HATAJIЬНИК ГЦИ GИ "BOEHTECT" 32 ГНИИИМО РФ **RENTSHIRE** BOEHTE А. Кузин "& 16 % 2006 г. 06

# ИНСТРУКЦИЯ

# ГЕНЕРАТОР СИГНАЛОВ СВЕРХВЫСОКОЧАСТОТНЫЙ Wiltron 68369 B, фирмы "ANRITSU", США

Методика поверки

г. Мытищи 2006 г.

1 Введение.

1.1 Данная методика распространяется на генератор сигналов сверхвысокочастотный Wiltron 68369 В (далее - генератор), заводской номер 973409 и устанавливает порядок проведения первичной и периодических поверок.

1.2 Межповерочный интервал - один год.

2 Операции поверки.

При поверке выполняют операции, представленные в таблице 1.

Таблица1

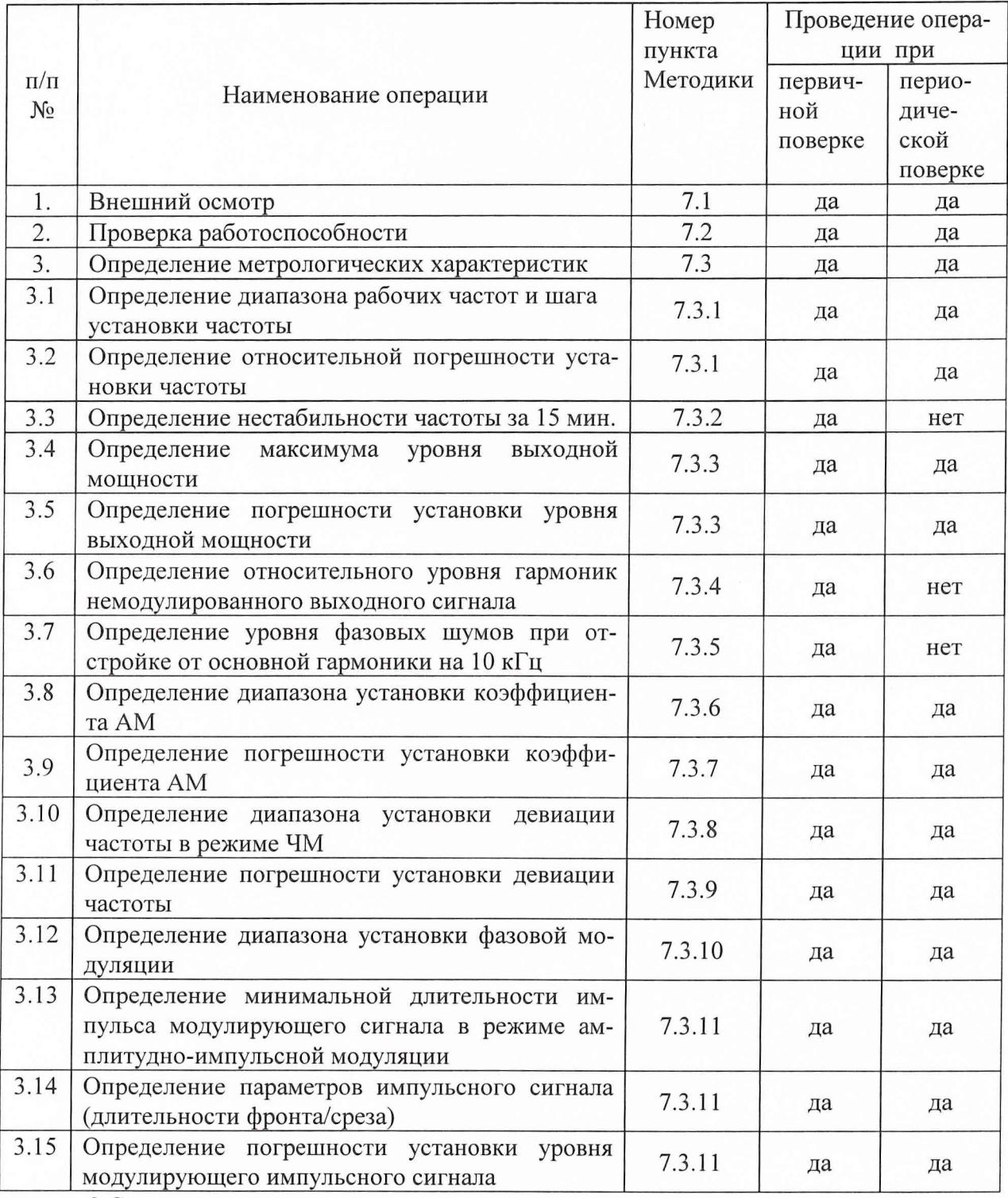

3 Средства поверки.

3.1 При проведении поверки используют средства измерений и вспомогательное оборудование, представленное в таблице 2.

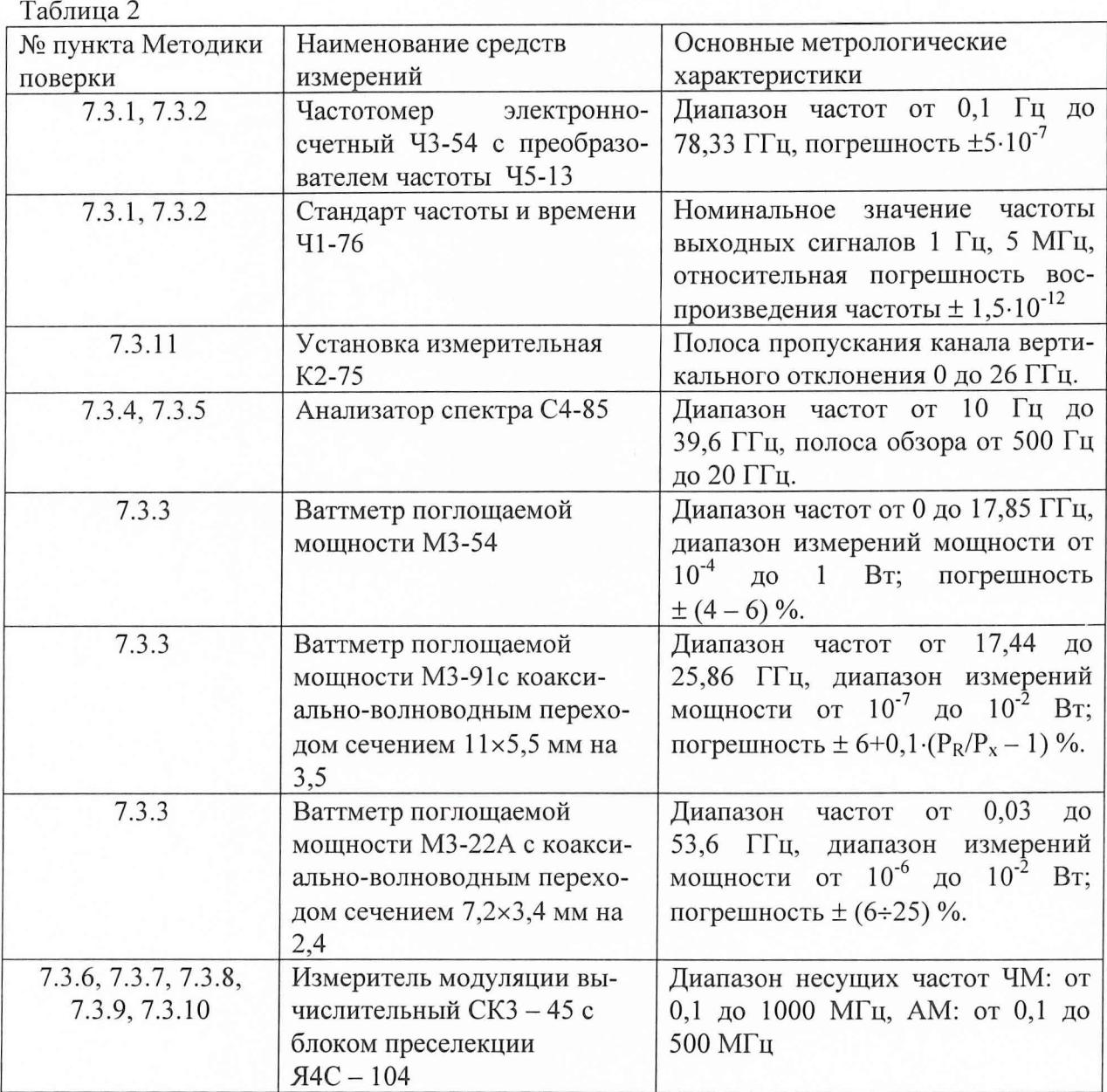

3.2 Допускается использование других средств измерений и вспомогательного оборудования, имеющих метрологические и технические характеристики не хуже характеристик приборов, приведенных в таблице 2.

4 Требования к квалификации поверителей.

К проведению поверки генератора допускается инженерно-технический персонал со среднетехническим или высшим радиотехническим образованием, имеющим опыт работы с радиотехническими установками, ознакомленный с руководством по эксплуатации и документацией по поверке и имеющие право на поверку.

5 Требования безопасности

5.1 К работе на генераторе допускаются лица, изучившие требования безопасности по ГОСТ 22261, ГОСТ 12.2.091, ГОСТ Р 51350, инструкцию по правилам и мерам безопасности и прошедшие инструктаж на рабочем месте.

5.2 Запрещается проведение измерений при отсутствии или неисправности заземления аппаратуры, входящей в состав генератора.

6 Условия поверки.

6.1 Поверка проводится при нормальных условиях (составляющая погрешности измерений любой из характеристик от действия совокупности влияющих величин не превышает 35 % допускаемой основной погрешности).

6.2 Электропитание осуществляется в автономном режиме 220 В  $\pm$  5 %, 50 Гц.

6.3 Подготовка к поверке.

При подготовке к поверке выполняют следующие операции:

- подготовить его к работе в соответствии с указаниями РЭ;

- проверить работоспособность, используя частотомер электронно-счетный Ч3-54 с преобразователем частоты Ч5-13, для чего, включить питание и прогреть генератор в течение 15 мин. Проверить возможность генерации сигналов. На частотомере должны наблюдаться значения частоты сигналов установленной величины.

Проведение поверки. 7

7.1 Внешний осмотр

При проведении внешнего осмотра и проверке комплектности должно быть установлено соответствие генератора следующим требованиям:

- наружная поверхность не должна иметь следов механических повреждений, которые могут влиять на их работу;

- все органы управления должны быть закреплены прочно, без перекосов, действовать плавно и обеспечивать надежность фиксации;

- все надписи на органах управления и индикации должны быть четкими и соответствовать их функциональному назначению;

- комплектность должна соответствовать указанной в технической документации.

## 7.2 Опробование

При опробовании необходимо подготовить генератор к работе в соответствии с указаниями технической документации фирмы-изготовителя, включить питание, после самотестирования генератора на его табло должны индицироваться установленные значение частоты, уровень мощности и вид модуляции.

#### 7.3 Определение метрологических характеристик

7.3.1 Определение диапазона рабочих частот, шага установки частоты и относительной погрешности установки частоты

Диапазон рабочих частот генератора определять частотомером электронносчетным Ч3-54 с преобразователем частоты Ч5-13. Для проведения измерений соединить преобразователь частотный с частотомером согласно методики, указанной в техническом описании на преобразователь. Частотомер перевести в режим работы от внешнего источника опорного сигнала частотой 5 МГц, который подать от стандарта частоты и времени Ч1-76, как указано на рис. 1. На вход опорного сигнала преобразователя подать сигнал опорной частоты 5 МГц с частотомера. Для измерения частот от 10 до 40 ГГц использовать смесители выносные из состава преобразоваттеля:

- 5,2×2,6 мм в диапазоне от 10 до 17,44 ГГц;

- 11×5,5 мм в диапазоне от 17,44 до 25,86 ГГц;

- 7,2×3,4 мм в диапазоне от 25,86 до 37,5 ГГц;

- 5,2×2,6 мм в диапазоне от 37,5 до 40 ГГц.

На генераторе установить следующие значения частот: 10 МГц, 10000001 Гц, 10  $\Gamma$ Гц, 10000000001 Гц, 20, ГГц, 20000000001, 40 ГГц, 40000000001 Гц. Провести измерения их величин частотомером с подключенным преобразователем.

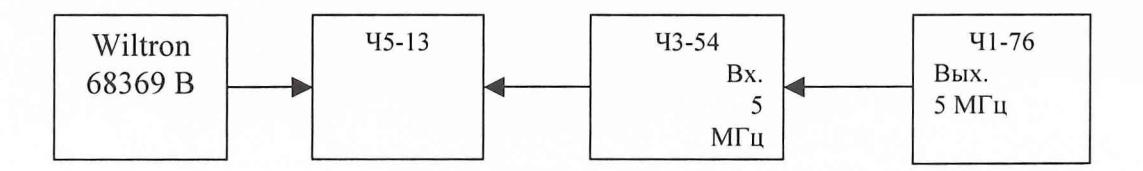

Погрешность установки частоты 5f вычислить по формуле: Рис. 1

$$
\delta f = \frac{f_{\text{èçi.}} - f_{\text{ónò.}}}{f_{\text{ónò.}}},
$$

где  $f_{M3M}$  - значение частоты сигнала, измеренное частотомером,

 $f_{\text{ycr.}}$  - значение частоты сигнала, установленное на генераторе.

Результаты поверки считаются удовлетворительными, если:

- диапазон рабочих частот генератора находится в пределах от 10 МГц до 40 ГГц, с погрешностью установки частоты на крайних точках диапазона  $\pm 2.10^{-5}$  от установленного значения;

- дискретность перестройки частоты составляет 1 Гц;

- относительная погрешность установки частоты находится в пределах  $\pm 2.10^{-5}$ , от установленной по шкале генератора.

#### *7.3.2 Определение нестабильности частоты за 15 мин.*

*сти*

Нестабильность сигнала генератора определять измерением значений на крайних частотах рабочего диапазона в течении 15 минут после прогрева. Схема подключения для проведения измерений представлена на рис. 1. Результаты измерений фиксировать через три минуты. Нестабильность частоты определять как отношение наибольшей разности значений частот, за 15-минутный интервал времени, к значению частоты, измеренной в начале 15-минутного интервала:

$$
\delta f = \frac{f_{\text{max}} - f_{\text{min}}}{f_0},
$$

где  $f_{\text{max}}$ ,  $f_{\text{min}}$  – наибольшее и наименьшее значение частоты в 15 – минутном интервале;

 $f_0$  - значение частоты, измеренное в начале  $15$  - минутного интервала.

Результаты поверки считать удовлетворительными, если нестабильность частоты генератора за любые 15 минут не более  $\pm 2 \cdot 10^{-8}$ .

7.*3.3 Определение максимума и погрешности установки уровня выходной мощно-*

Максимум уровня выходной мощности определять ваттметрами поглощаемой мощности: МЗ-54 в диапазоне частот от 10 МГц до 17,85 ГГц, МЗ-91 в диапазоне частот от 17,44 до

25,86 ГГц и МЗ-22А с преобразователями измерительными М5-45 и М5-49 в диапазоне частот от 25,86 до 40 ГГц. Для измерения уровня выходной мощности до 17,44 ГГц использовать переход 3,5/1,5 на переход сечением 7/3. Для согласования выходного тракта генератора сигналов с преобразователями измерительными в диапазоне от 17,44 до 37,5 ГГц использовать аттестованные по ослаблению коаксиально-волноводные переходы, сечением 11x5,5 мм на 3,5 и 7,2x3,4 мм на 2,4.

На генераторе установить максимальный уровень выходной мощности. Провести измерения на частотах 10, 100, 500 и 1000 МГц, 1, 2, 4, 8, 10, 20, 30, 37,5 ГГц. На этих же частотах провести измерения уровня мощности выходного сигнала 0 и минус 15 дБм.

Погрешность установки уровня выходной мощности рассчитать по результатам измерений максимума уровня выходной мощности, нуль и минус пятнадцать дБм. Шкала измерителей мощности отградуирована в Ваттах, поэтому для пересчета в дБм применяется формула:

$$
P_{\mu_{3M}}=10.1g\frac{P_{\mu_{3M}}}{1(\mu Bm)}(\mu_{3M}),
$$

где Р<sub>изм</sub> - измеренное значение уровня мощности выходного сигнала в Вт.

Погрешность (ДА) установки уровня мощности выходного сигнала рассчитать по формуле:

$$
\Delta A = (A_0) - A_{H3M}
$$

где Аизм - измеренное значение уровня выходной мощности сигнала;

 $A_0$  – значение уровня выходного сигнала, установленное на генераторе.

Результаты поверки считать удовлетворительными, если максимум выходной мощности составляет:

- в диапазоне частот от 0,01 до 2 ГГц - 11 дБм;

- в диапазоне частот от 2 до 20 ГГц - 7 дБм;

- в диапазоне частот от 20 до 37,5 ГГц - 3 дБм.

Результаты поверки считать удовлетворительными, если погрешность установки уровня выходной мощности находится в пределах:

- в диапазоне частот от 0,01 до 0,05 ГГц -  $\pm 2$  дБ;

- в диапазоне частот от 0,05 до 20 ГГц  $- \pm 1$  дБ;

- в диапазоне частот от 20 до 37,5 ГГц  $\pm$  1 дБ.

*7.3.4 Определение относительного уровня гармоник немодулированного выходного сигнала*

Уровень гармоник основного немодулированного сигнала определять анализатором спектра С4-85. Измерения проводить на частотах выходного сигнала, равных 0,01, 1, 10 и 17,44 ГГц. Уровнь мощности выходного сигнала должен быть не менее минус 10 дБм с учетом уровня собственных шумов анализатора спектра, но так, чтобы соотношение уроня основной гармоники к ее спектральным составляющим были не менее 50 дБ. Результаты поверки считать удовлетворительными, если уровень гармоник немодулированного выходного сигнала составляет:

- до 2,2 ГГц не менее – минус 50 дБ;

- от 2 до 17,5 ГГц не ненее – минус 50 дБ.

*7.3.5 Определение уровня фазовых шумов при отстройке от основной гармоники на 10 кГц*

Уровень фазовых шумов определять анализатором спектра С4 - 85. На анализаторе спектра установить минимальную полосу пропускания (100 Гц). Уровнь мощности выходного сигнала должен быть не менее минус 10 дБм с учетом уровня собственных шумов анализатора спектра. Отстраивая маркер на анализаторе от центра основной гармоники на 10 кГц, измерить уровень фазовых шумов.

Результаты поверки считать удовлетворительными, если уровень фазовых шумов при отстройке от основной гармоники на 10 кГц составляет:

- до 0,6 до 6 ГГц минус 86 дБ/Гц; - от 6 до 10 ГГц минус 83 дБ/Гц; - от 10 до 17,5 ГГц минус 78 дБ/Гц.

#### *7.3.6 Определение диапазона установки коэффициента AM*

На генераторе установить режим внутренней амплитудной модуляции, уровень выходной мощности минус 5 или 0 дБм. Подключить генератор к измерителю модуляции СКЗ-45, предварительно установив режим измерения AM и полосу НЧ от 0,02 до 20 кГц. Измерения диапазона установки коэффициента амплитудной модуляции проводить на частотах модулируемого сигнала 10 и 500 МГц. Коэффициент амплитудной модуляции изменять от 0 до 100 % с шагом 10.

Результаты поверки считать положительными, если коэффициент AM изменяется в пределах от 0 до 100 %.

#### *7.3.7 Определение погрешности установки коэффициента AM*

По результатам определения диапазона коэффициента AM расчитать погрешность (ДМ) установки коэффициента AM по формуле:

$$
\Delta M = M_{ycm} - \frac{M_a + M_u}{2}
$$

где: Муст - установленное значение коэффициента AM;

 $M<sub>B</sub>$  и  $M<sub>H</sub>$  – измеренные значения коэффициента АМ "+" и "-" по СКЗ-45.

Результаты поверки считать положительными, если погрешность установки коэффициента AM находится в пределах  $\pm$  5 %.

#### *7.3.8 Определение диапазона установки девиации частоты в режиме ЧМ*

Измерения диапазона установки девиации частоты проводить на частотах модулируемого сигнала 10 и 1000 МГц. На генераторе установить уровень выходной мощности не более 0 дБм. Установить режим внутренней частотной модуляции сигнала. Изменяя девиацию частоты от минимального к максимальному значению провести измерения их величин измерителем модуляции СКЗ - 45.

Результаты поверки считать положительными, если диапазон установки девиации частоты в режиме ЧМ генератора изменяется в пределах от 0,001 до 10 МГц.

#### *7.3.9 Определение погрешности установки девиации частоты в режиме ЧМ*

По результатам определния диапазона установки девиации частоты рассчитать значения значения ее погрешности (Aw):

$$
\overline{w} = \frac{w_{u_{3M}}^+ + w_{u_{3M}}^-}{2} \text{ K} \Gamma \text{H},
$$

где  $w_{uu}^+$  и  $w_{uu}^-$  – измеренные значения девиации частоты "+" и "-" на СКЗ-45.

$$
\Delta w = \frac{w_{\text{yct.}} - w_{\text{hsm.}}}{w_{\text{hsm.}}} \cdot 100\% \,,
$$

где:  $w_{\text{yer}}$  - девиация частоты, установленная на генераторе,  $w_{\text{H3M}}$  - измеренная девиация частоты.

Результаты поверки считать положительными, если погрешность установки девиации частоты в режиме ЧМ находится в пределах  $\pm$  10 %.

#### *7.3.10 Определение диапазона установки фазовой модуляции*

Измерения диапазона установки фазовой модуляции проводить на частотах модулируемого сигнала 10 и 1000 МГц. На генераторе установить уровень выходной мощно

сти не более 0 дБм. Установить режим фазовой модуляции сигнала. Изменяя девиацию частоты от минимального к максимальному значению провести измерения их величин измерителем модуляции СКЗ - 45, предварительно установив режим измерения фазовой модуляции.

Результаты поверки считать положительными, если диапазон установки фазовой модуляции изменяется в пределах от 1 до 360 градусов.

*7.3.11 Определение минимальной длительности импульса, длительности фронта/среза и погрешности установки уровня модулирующего импульсного сигнала в режиме амплитудно-импульсной модуляции*

На генераторе сигналов установить режим внутренней амплитудно-импульсной модуляции. Синхронизировать генератор с установкой измерительной с помощью синхронизирующего импульса, подаваемого от генератора. С помощью детектора выделить огибающую модулирующего сигнала, наблюдая ее изображение на экране монитора. С помощью управляющих клавиш провести измерения длительности импульса и длительности фронта/среза импульсного модулирующего сигнала.

Рассчитать погрешность (АВ) установки уровня модулирующего импульсного сигнала по формуле:

## $\Delta B = B_{\text{ycr.}} - B_{\text{H3M.}}$

где: Вуст - амплитуда импульсного модулирующего сигнала, установленная в установках генератора, Визм. - амплитуда импульсного модулирующего сигнала измеренная с помощью установки.

Результаты поверки считать положительными, если:

- минимальная длительность импульса модулирующего сигнала в режиме амплитудно-импульсной модуляции не превышает 100 не;

- длительности фронта/среза не превышает 10 не;

- погрешность установки уровня модулирующего импульсного сигнала находится в пределах  $\pm$  0,5 дБ.

8 Оформление результатов поверки

8.1 Положительным результатом поверки считают соответствие полученных метрологических и технических характеристик генераторов характеристикам, приведенным в описании типа.

8.2 При положительных результатах поверки оформляются Свидетельства о поверке с указанием полученных метрологических и технических характеристик, которые выдаются хранителю генераторов.

8.3 При отрицательных результатах поверки генераторы настраивают и направляют на повторную поверку.

Начальник отдела ГЦИ СИ «Воентест» 32 ГНИИИ МО РФ

И. Малай

32 ГНИИИ МО РФ Научный сотрудник ГЦИ СИ «Воентест»

formand flesh

В. Прокопишин